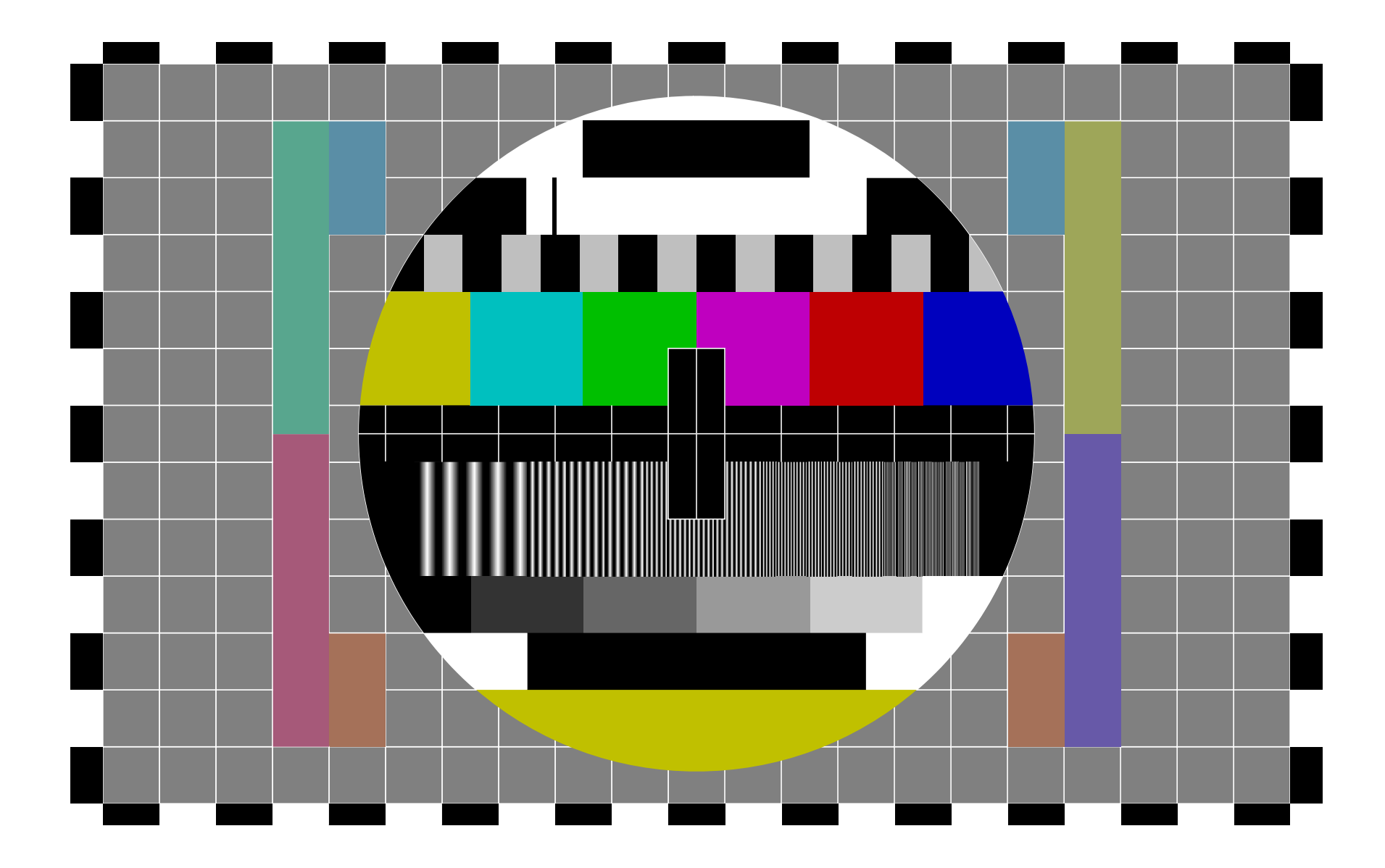

# **ScaryAcronyms (and SuperCreeps)**

Atake on OIBITs, HRTBs, and other charming abbreviations

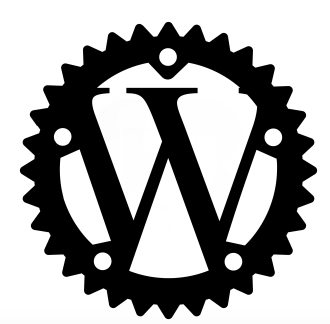

Patryk Wychowaniec

### **Past**

Quite undoubtedly, many interesting things happened in the past.

For instance, on September 2nd, 1752 **six and a half million** Britons went to bed and woke up on September 14th.

For instance, on September 2nd, 1752 **six and a half million** Britons went to bed and woke up on September 14th.

The reason was: **Calendar (New Style) Act 1750**.

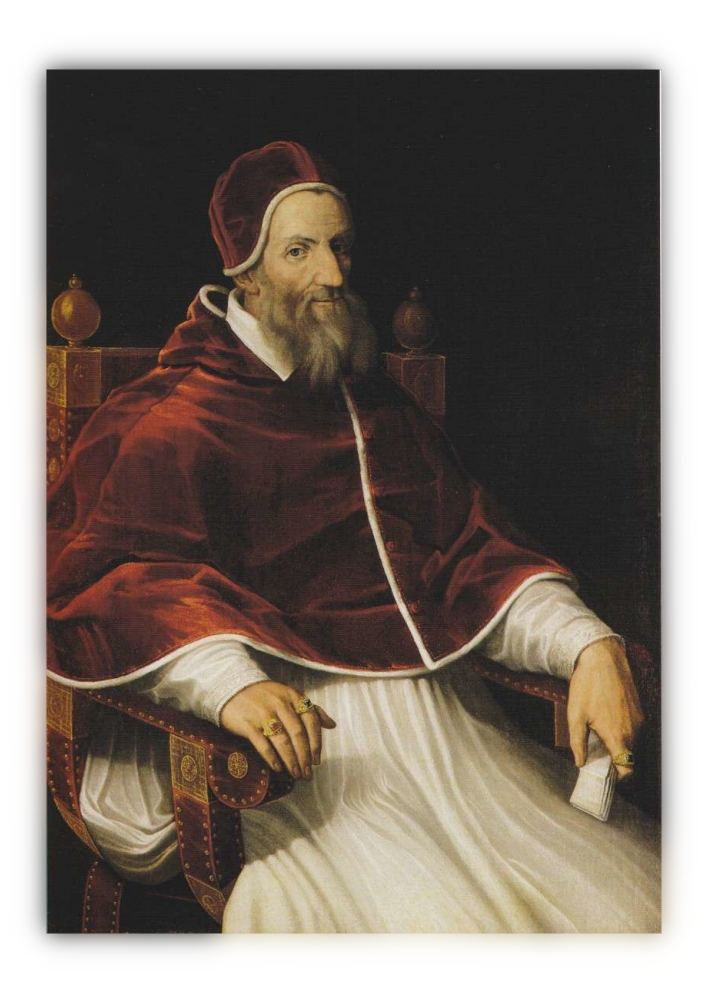

This guy is Pope Gregory XIII.

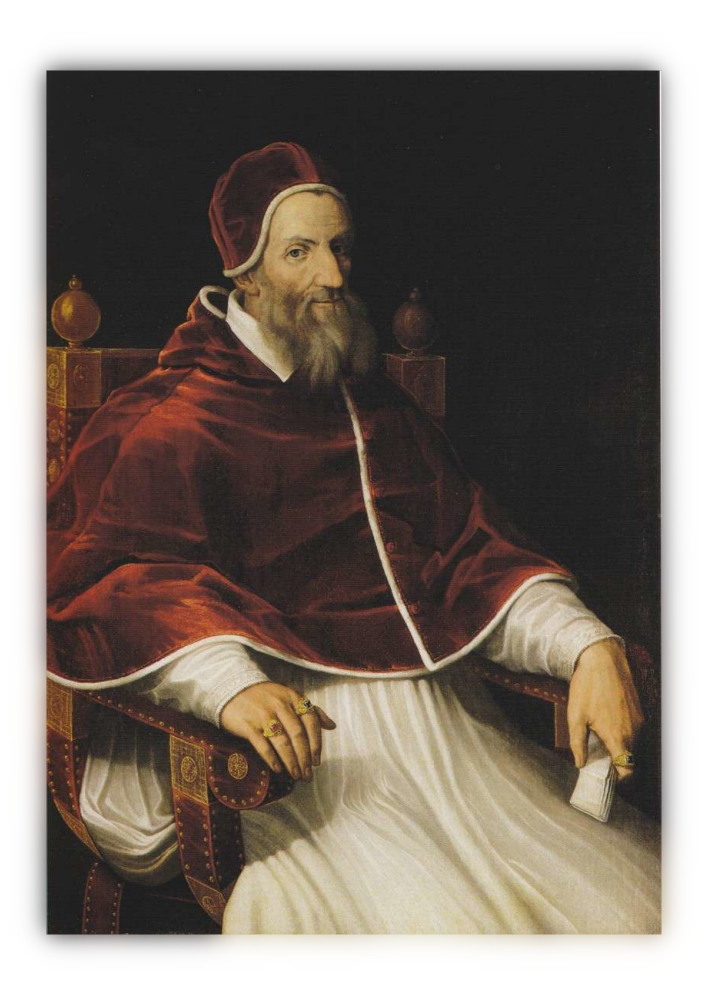

This guy is Pope Gregory XIII.

In 1582 he was 10 years into his reign as a leader of the Catholic church.

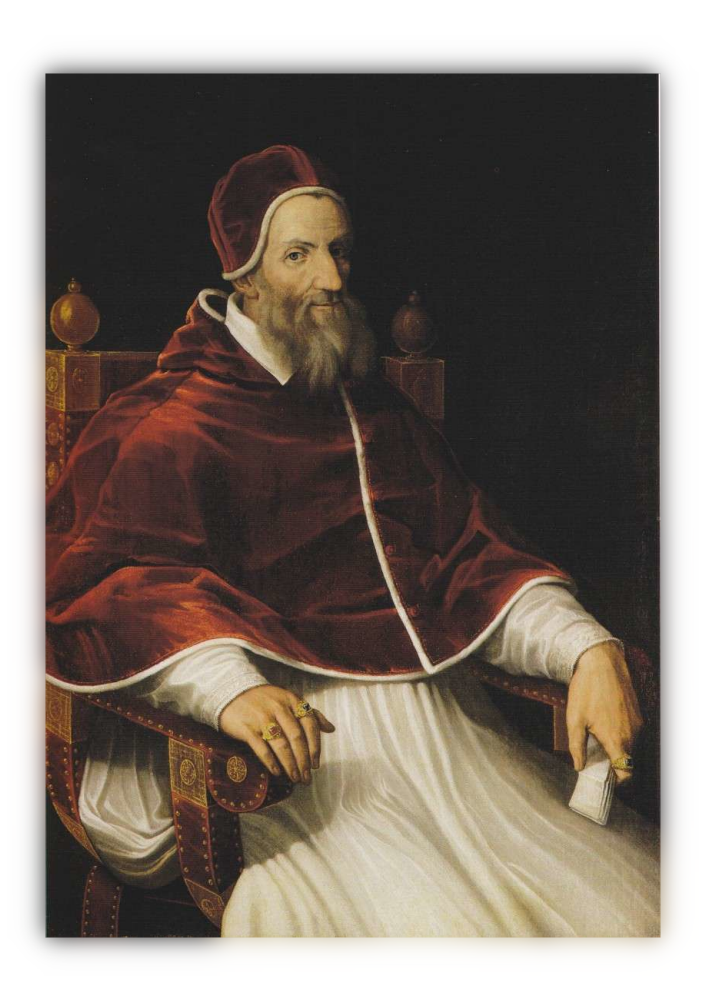

This guy is Pope Gregory XIII.

In 1582 he was 10 years into his reign as a leader of the Catholic church.

... and he had a problem with **Easter**.

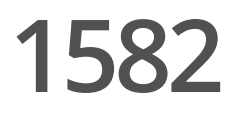

To understand why, you've gotta remember that in 1582, **Julian calendar** was (still) all the hype.

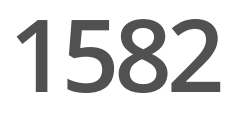

To understand why, you've gotta remember that in 1582, **Julian calendar** was (still) all the hype.

It measured a year as **365 days** and **6 hours long**…

To understand why, you've gotta remember that in 1582, **Julian calendar** was (still) all the hype.

It measured a year as **365 days** and **6 hours long**…

... which was *close*, but not exactly, **365 days**, **5 hours** and **49 minutes**.

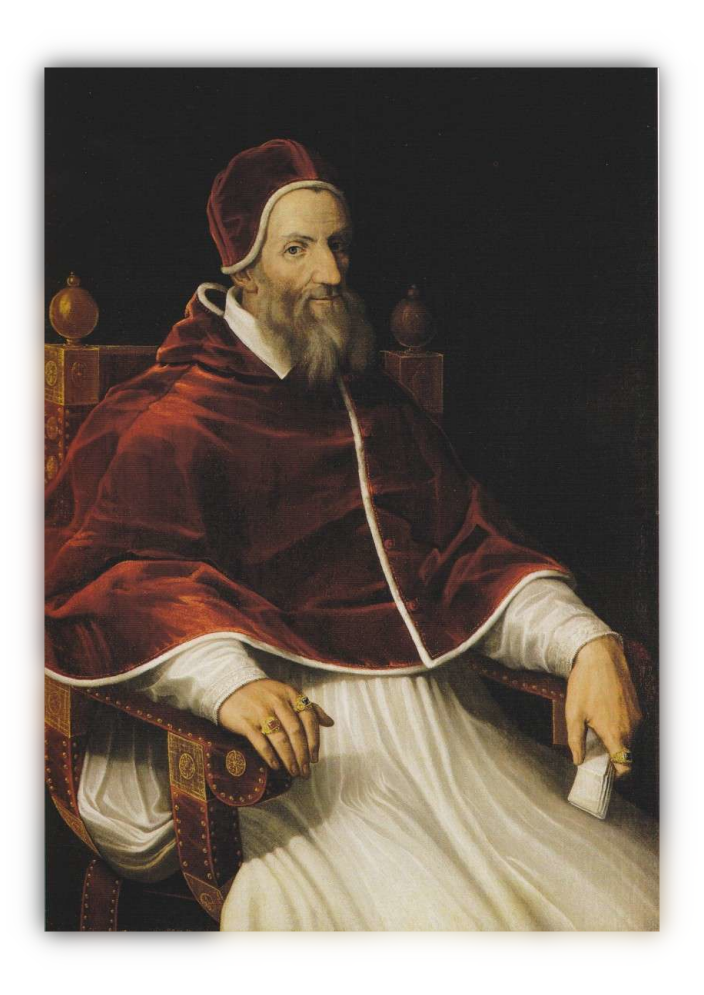

Pope Gregory XIII, afraid that "Earth days" (and thus holidays) have diverged over time, declared that countries under the Catholic dominionship should skip a few days to catch up.

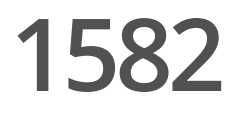

Most countries agreed

Most countries agreed

Britain did not

Most countries agreed

Britain did not

... until 1752

In 1752 Britain eventually legislated **Calendar (New Style) Act** , cutting **11 days** from everyone's lives.

# **Fast-forward**

Let's fast-forward a few years…

What happened in 2014?

In 2014, there was a FIFA World Cup:

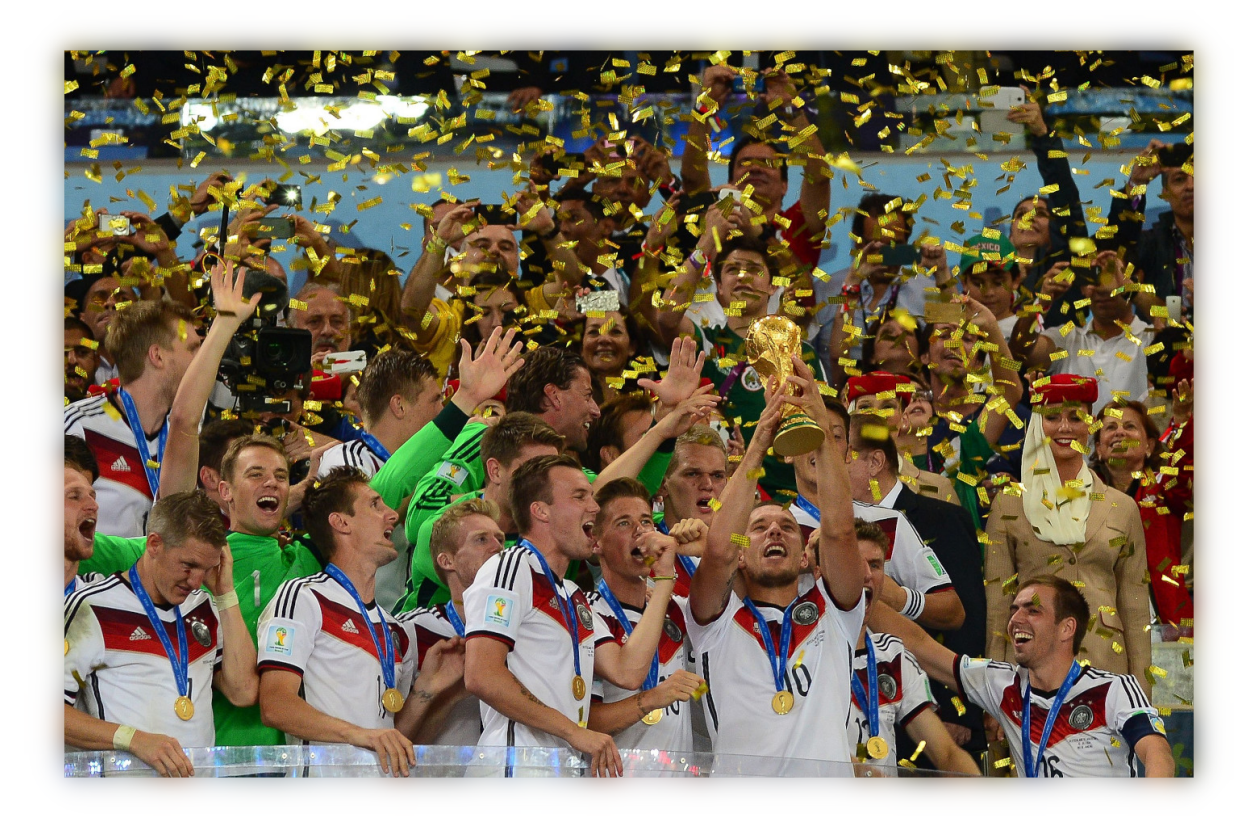

In 2014, Marek Sawicki was appointed to the position of minister of Agriculture and Rural Development in Poland:

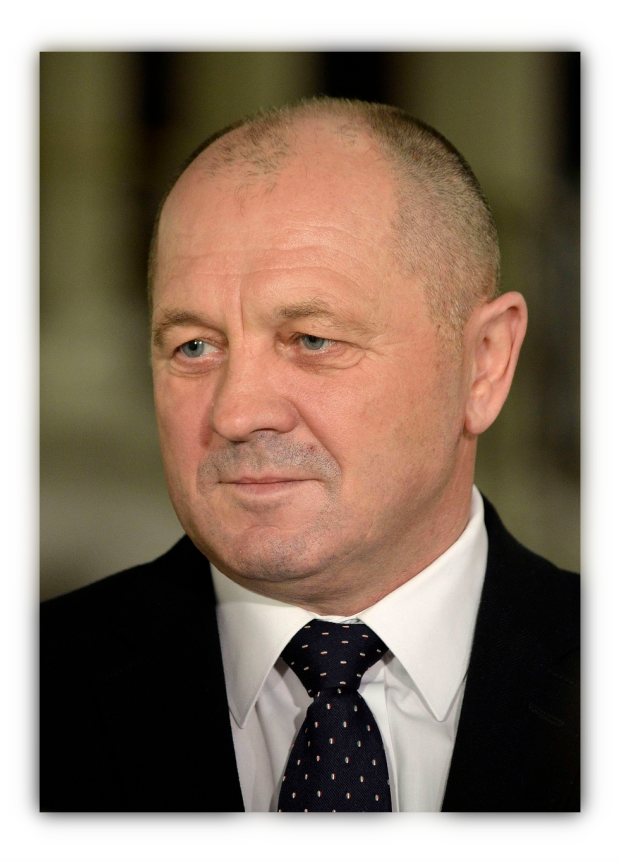

#### Also, this document happened:

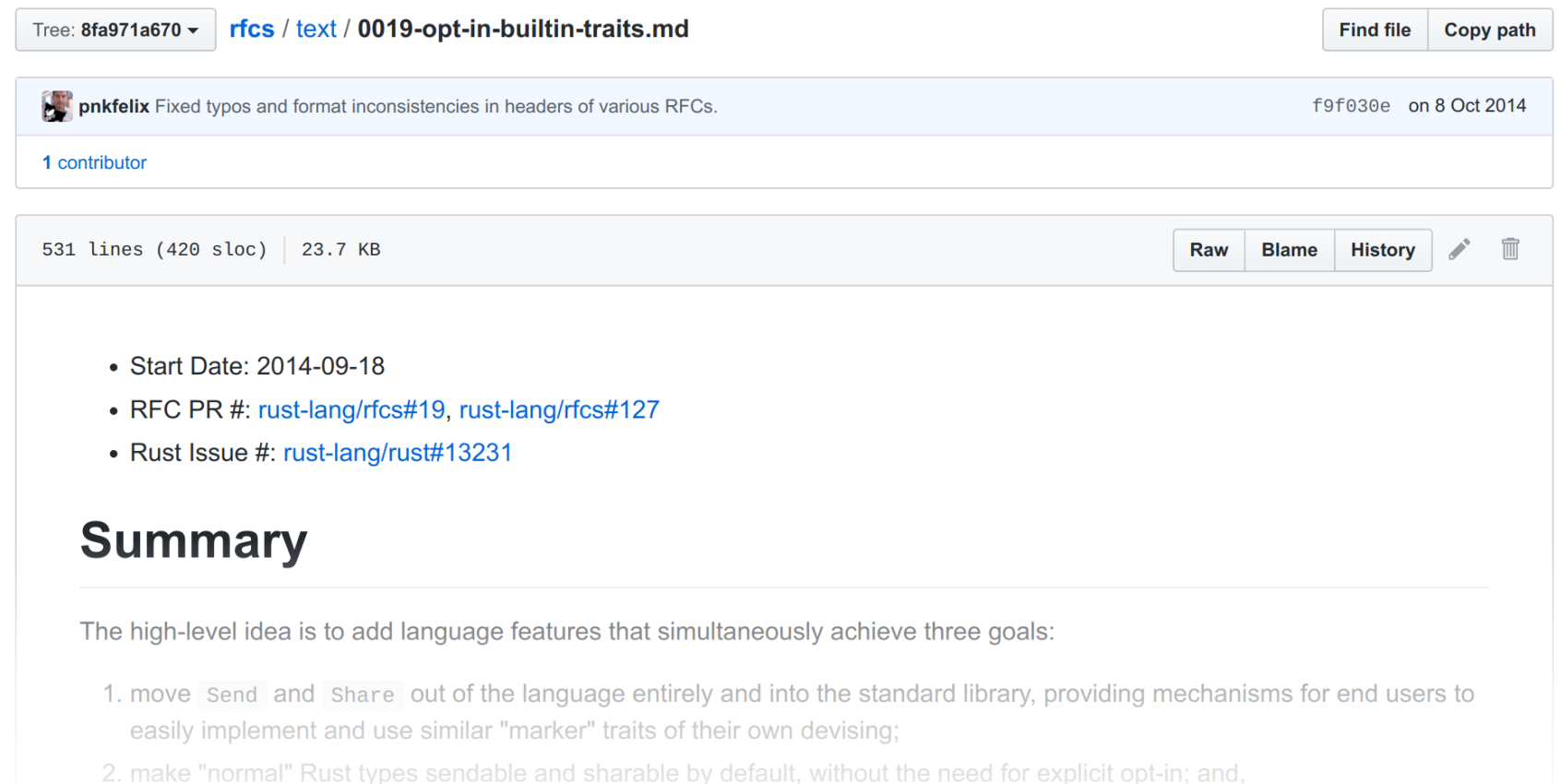

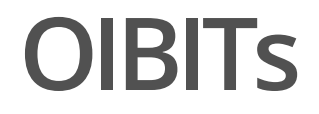

**OIBITS** 

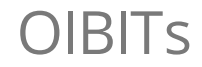

**OIBITS** 

**OIBITS** 

**OIBITS** 

**OIBITS** 

**OIBITS** 

To understand OIBITs, let's see them at work.

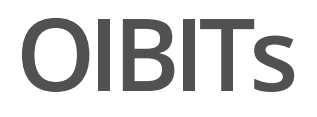

Let's create our very-own struct:

struct StrWrapper(&'static str); RUST

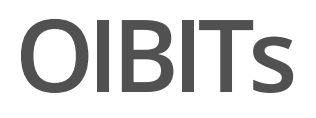

Now, let's create a variable holding an instance of it:

```
struct StrWrapper(&'static str);
fn main() \{let text = StrWrapper(
        "c-rustacean is a rust programmer who likes c
better"
   );
}
                                                          RUST
```
And, just for the kicks, let's send it into another thread:

```
struct StrWrapper(&'static str);
fn main() \{let text = StrWrapper(
        "c-rustacean is a rust programmer who likes c
better"
   );
    std::thread::spawn(move || {
        println!("{}"
, text.0);
    }).join().unwrap();
}
                                                           RUST
```
So, why does this code compile?

Not all values can be safely sent across thread boundaries - for instance we can't send Rc , because it's not thread-safe:

```
use std::rc::Rc;
fn main() \{let num = Rc::new(123);std::thread::spawn(move || {
        println!("{}"
, num);
    }).join().unwrap();
}
                                                           RUST
```

```
error[E0277]: `Rc<i32>` cannot be sent between threads safely
      \vert| thread::spawn(move || {
                   \begin{array}{lllll} \Lambda\Lambda\Lambda\Lambda\Lambda\Lambda\Lambda\Lambda\Lambda\Lambda\Lambda\Lambda\Lambda\Lambda\Lambda\Lambda\Lambda\quad - \end{array}| | |
                   `Rc<i32>` cannot be sent between threads safely
      | | println!("{}"
, num);
        | | });
             \frac{1}{2} - within this `[closure]`
```
}

```
use std::rc::Rc;
fn main() \{let num = Rc::new(123);let mut num2 = Rc::clone(&num);
    std::thread::spawn(move || {
        // err: race read
        println!("{}"
, num);
    }).join().unwrap();
    // err: race write
    *Rc:iget_mut(\&mut num2) .unwrap() += 1;
```
#### RUST

To distinguish between values (types) that can be sent across thread boundaries, and those which can't, Rust uses the Send trait.

To distinguish between values (types) that can be sent across thread boundaries, and those which can't, Rust uses the Send trait.

In other words: only when a type implements Send , can it be safely transferred into another thread.

We can confirm this by inspecting the definition of std::thread::spawn() :

pub fn spawn<F, T>(f: F) -> JoinHandle<T> where

```
RUST
```

```
F: FnOnce() \rightarrow T,
```

```
F: Send + 'static,
```

```
T: Send + 'static,
```
Going back to my original question:

Why does this code compile, if we don't have impl Send for StrWrapper { } anywhere?

RUST

```
struct StrWrapper(&'static str);
fn main() \{let text = StrWrapper("c-rustacean is a rust programmer who likes c better"
   );
    std::thread::spawn(move || {
        println!("{}", text.0);
    }).join().unwrap();
}
```
OIBIT stands for: **opt-in built-in trait**.

OIBIT stands for: **opt-in built-in trait**.

There are two vital things you have to know about opt-in builtin traits:
# **OIBITs**

OIBIT stands for: **opt-in built-in trait**.

There are two vital things you have to know about opt-in builtin traits:

**· they aren't opt-in** (mostly),

# **OIBITs**

OIBIT stands for: **opt-in built-in trait**.

There are two vital things you have to know about opt-in builtin traits:

- **they aren't opt-in** (mostly), **·**
- **they aren't built-in** (mostly). **·**

# **OIBITs**

OIBIT stands for: **opt-in built-in trait**.

There are two vital things you have to know about opt-in builtin traits:

- **they aren't opt-in** (mostly), **·**
- **they aren't built-in** (mostly). **·**

The feature was later renamed into **auto traits**, so from this point forward we're going to stick to the new terminology.

When you have a regular trait, you have to implement it yourself ( opt-in ):

```
struct StrWrapper(&'static str);
```

```
impl fmt::Display for StrWrapper {
    /\star ... \star/}
```
On the other hand, **auto traits** are implemented for you automatically, unless you explicitly **opt-out** of them:

struct StrWrapper(&'static str);

impl !Send for StrWrapper { } // ^ notice the exclamation mark

}

```
struct StrWrapper(&'static str);
impl !Send for StrWrapper \{ \} // here
fn main() \{let text = StrWrapper(
        "c-rustacean is a rust programmer who likes c
better"
    );
    std::thread::spawn(move || {
        println!("{}"
, text.0);
    }).join().unwrap();
```

```
error[E0277]: `StrWrapper` cannot be sent between threads safely
    \vertstd::thread::spawn(move || {
           | _____^^^^^^^^^^^^^^^^^^_-
    | | |
            `StrWrapper` cannot be sent between threads safely
    | | println!("{}"
, text.0);
    | | }).join().unwrap();
       | |_____- within this `[closure]`
```
Generally, the rule is:

Type T automatically implements auto trait X when **all** fields of that type implement X too.

```
pub struct Word {
   word: String,
    synonyms: Vec<String>,
    antonyms: Vec<String>,
}
fn assert_is_send<T: Send>() { }
fn main()assert_is_send::<Word>();
}
```
Since:

- String already implements Send , **·**
- Vec<T> implements Send when T does, **·**

... compiler automatically deducts that it's safe to impl Send for this struct too.

```
pub struct Word {
   word: String,
   synonyms: Vec<Rc<String>>, // here
   antonyms: Vec<String>,
}
fn assert_is_send<T: Send>() { }
fn main() \{assert_is_send::<Word>();
          // error: 1/2 `Word` cannot be sent between
          // threads safely
}
```
Since Rc implements !Send , compiler automatically deducts that our Word is !Send too.

```
use std::ffi::c_void;
```

```
pub struct EnterpriseFizzBuzzFfiWrapper {
    java_handler_object_facade: *const c_void,
}
```

```
fn assert\_is\_send < T: Send>() { }
```

```
fn main() \{assert_is_send::<EnterpriseFizzBuzzFfiWrapper>();
            \frac{1}{2} error: \frac{1}{2} \frac{1}{2} \frac{1}{2}}
```
Send isn't magic - it's defined in the standard library:

```
pub unsafe auto trait Send {
   // empty.
}
impl<T: ?Sized> !Send for *const T {}
impl<T: ?Sized> !Send for *mut T {}
impl<T: ?Sized> !Send for Rc<T> {}
// ... and many more
```
No one prevents you from creating your own auto traits:

```
auto trait Friend { }
impl !Friend for String { }
fn ensure_friend<T: \text{Fried} > () \{ \}fn main() \{ensure_friend::<&str>();
    ensure_friend::<String>();
          // error: \Lambda\Lambda\Lambda\Lambda\Lambda\Lambda} the trait `Friend` is not
          // implemented for
          // `std::string::String
}
                                                              RUST
```
# Me, Myself and I

My name's **Patryk Wychowaniec**, a.k.a. **Patryk27**:

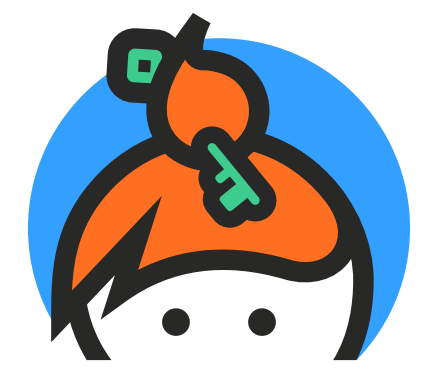

[keybase.io/patryk27](https://keybase.io/patryk27)

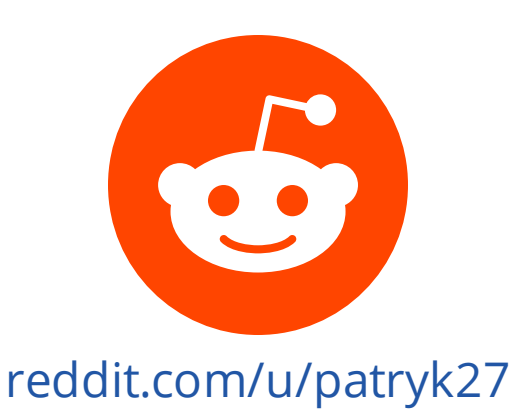

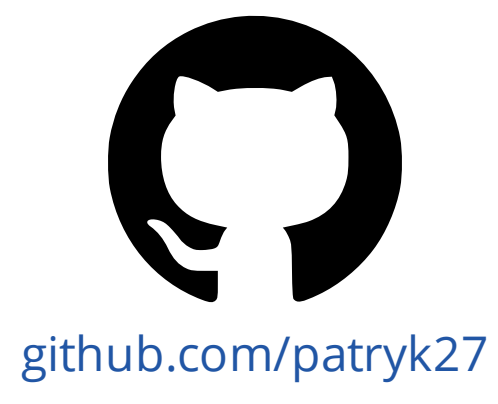

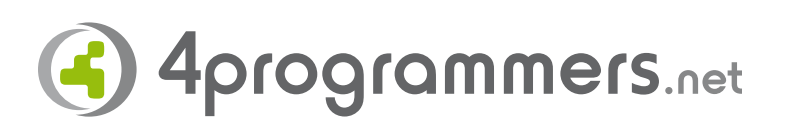

[4programmers.net](https://4programmers.net/Profile/25239) (patryk27)

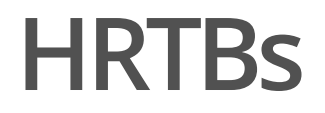

Best way to find HRTBs? Hidden in the plain sight!

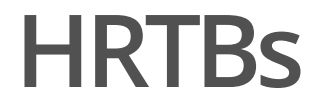

### struct Movie {  $\frac{1}{x}$  ...  $\frac{1}{x}$  $\}$

 $\}$ 

```
struct Movie {
    title: String,
   year: isize, // gotta care about those// pre Christian-Era movies!
```
### **HRTBS**

```
struct Movie {
    title: String,
    year: isize,
\}imp1 Movie {
    pub fn print(&self) {
         todo!()
    \}\mathcal{L}
```

```
struct Movie {
    title: String,
   year: isize,
}
impl Movie {
    pub fn print(&self, serialize: &Serializer<Self>) {
        todo!()
   }
}
                                                           RUST
```

```
struct Movie {
    title: String,
    year: isize,
}
impl Movie {
    pub fn print(&self, serialize: &Serializer<Self>) {
        println!("{}"
, serialize(self));
    }
}
                                                           RUST
```

```
struct Movie {
    title: String,
    year: isize,
}
impl Movie {
    pub fn print(&self, serialize: &Serializer<Self>) {
        println!("{}"
, serialize(self));
    }
}
fn main() \{todo!()
}
                                                            RUST
```

```
/* \t ... * */impl Movie {
    pub fn print(&self, serialize: &Serializer<Self>) {
        println!("{}"
, serialize(self));
    }
}
fn main() \{Movie {
        title: "The Room".into(),
        year: 2003,
    }.print(todo!());
}
                                                             RUST
```
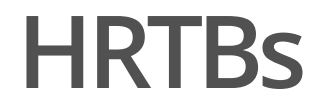

How should our Serializer type look like?

type Serializer = ?; RUST

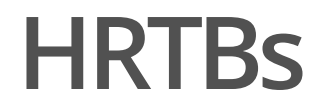

First of all - it has to be generic over T:

type Serializer<T> = ?; RUST

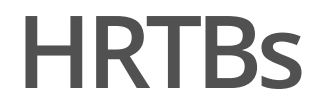

... we also want it to be a function:

type Serializer<T> = dyn  $Fn(?) \rightarrow ?;$ 

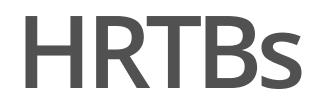

... a one returning string:

type Serializer<T> = dyn  $Fn(?) \rightarrow String;$ 

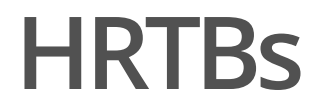

... and, obviously, it has to accept the object it wants to serialize:

type Serializer<T> = dyn  $Fn(\&T) \rightarrow String;$ 

## **HRTBS**

#### Voilà:

```
type Serializer<T> = dyn Fn(\&T) -> String; // here
struct Movie {
   title: String,
   year: isize,
\}impl Movie {
    pub fn print(&self, serialize: &Serializer<Self>) {
        println!("{}'']', serialize(self));\}\}fn main() {
    Movie {
        title: "The Room".into(),
       year: 2003,
   \}.print(todo!());
\}
```
Now, to create some actual serializer, we're going to use serde .

```
use serde::Serialize; // | here
type Serializer<T> = dyn Fn(\&T) -> String;
#[derive(Serialize)] // | here
struct Movie {
   title: String,
   year: isize,
}
impl Movie {
   pub fn print(&self, serialize: &Serializer<Self>) {
       println!("{}", serialize(self));
   }
}
fn to_json<T>(value: &T) -> String where T: Serialize { // | here
   \mathsf{todo!}\left(\right) // \left| \right\rangle\} // \vertfn main() \{Movie {
       title: "The Room".into(),
      year: 2003,
   \}.print(to_json); // / here
}
```

```
use serde::Serialize;
type Serializer<T> = dyn Fn(\&T) -> String;
#[derive(Serialize)]
struct Movie {
    title: String,
    year: isize,
}<br>impl Movie {
    pub fn print(&self, serialize: &Serializer<Self>) {
         println!("{}', serialize(self));
    }
}<br>fn to_json<T>(value: &T) -> String where T: Serialize {
    serde_json::to_string(value) // / here
         .unwrap()
                                    /
/
|
}<br>fn main() {
    Movie {
         title: "The Room".into(),
         year: 2003,
    }, print(to_json);
}
```

```
fn main() \{Movie {
                            title: "The Room".into(),
                            year: 2003,
              }.print(to_json);
\frac{1}{2} \frac{1}{2} \frac{1}{2} \frac{1}{2} \frac{1}{2} \frac{1}{2} \frac{1}{2} \frac{1}{2} \frac{1}{2} \frac{1}{2} \frac{1}{2} \frac{1}{2} \frac{1}{2} \frac{1}{2} \frac{1}{2} \frac{1}{2} \frac{1}{2} \frac{1}{2} \frac{1}{2} \frac{1}{2} \frac{1}{2} \frac{1}{2} }
```
error[E0308]: mismatched types | 26 | }.print(to\_json);  $\land\land\land\land\land\land\land\land$ | | expected reference, found fn item help: consider borrowing here: `&to\_json` | = note: expected reference `&(dyn for<'r> std::ops::Fn(&'r Movie) -> std::string::String + 'static)` found fn item `for<'r> fn(&'r \_) -> std::string::String {to\_json::<\_>}`

error: aborting due to previous error

**expected reference:**

 $&($  dyn for<'r> Fn( $&$ 'r Movie) → String + 'static)

**expected reference:**

 $&($  dyn for<'r> Fn( $&$ 'r Movie) → String + 'static)

(that's our Serializer )

**expected reference:**

 $&($  dyn for<'r> Fn( $&$ 'r Movie) → String + 'static)

(that's our Serializer )

**found fn item:**

for<'r> fn(&'r ) *→* String {to\_json::<>}

**expected reference:**

 $&($  dyn for<'r> Fn( $&$ 'r Movie) → String + 'static)

(that's our Serializer )

**found fn item:**

for<'r> fn( $&$ 'r)  $\rightarrow$  String {to\_json:: $\leftrightarrow$ }

(that's our to\_json )
**expected reference:**

 $&($  dyn for<'r> Fn( $&$ 'r Movie)  $\rightarrow$  String + 'static)

(that's our Serializer )

**found fn item:**

for<'r> fn( $&$ 'r)  $\rightarrow$  *String {to\_json::* $\leftrightarrow$ }

(that's our to\_json )

What's this dyn for thingie? We didn't write it anywhere!

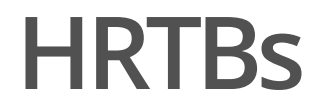

Let's go back to our type:

type Serializer<T> = dyn Fn(&T) -> String; RUST

Let's go back to our type:

#### type Serializer<T> = dyn  $Fn(\&T)$  -> String;

RUST

// An so... what's the // lifetime of this?

Let's go back to our type:

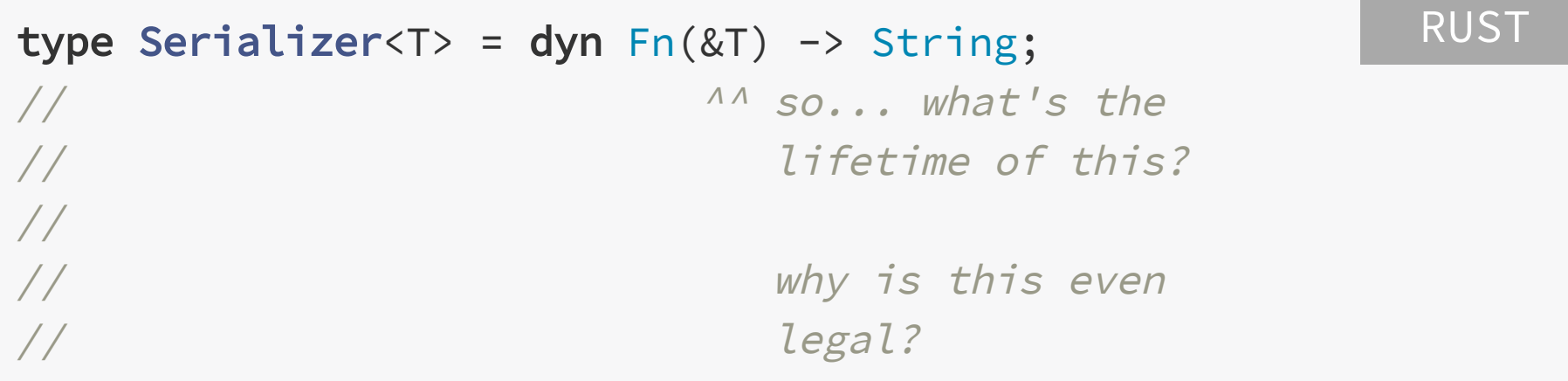

Let's go back to our type:

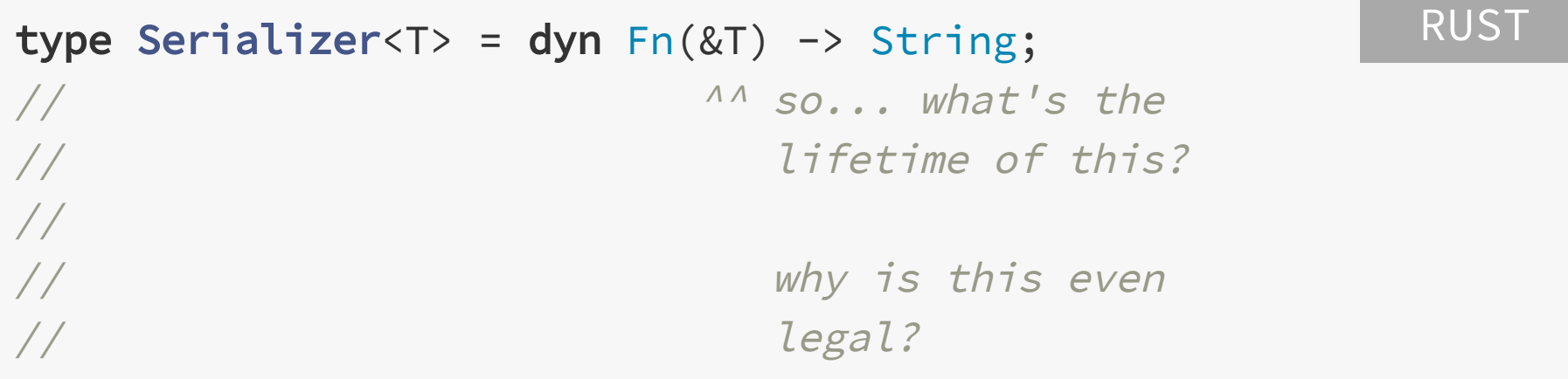

Answer: **Lifetime elision**

#### **HRTBs** Lifetime elision

To make common lifetime patterns more ergonomic, Rust sometimes allows for lifetimes to be *elided* (i.e. ignored, skipped).

#### **HRTBs** Lifetime elision

To make common lifetime patterns more ergonomic, Rust sometimes allows for lifetimes to be *elided* (i.e. ignored, skipped).

Our tiny example actually used this mechanism **thrice**!

## **HRTBS** Lifetime elision (1/3)

```
RUST
imp1 Movie {
     \frac{1}{2}\vee\overline{V}pub fn print(&self, serialize: &Serializer<Self>) {
          println! ("{}', serialize(self));
    \}\mathcal{F}
```
# **HRTBS** Lifetime elision (1/3)

```
imp1 Movie {
      pub fn print<'a, 'b>(
            &'a self,
            serialize: &'b Serializer<Self>,
      \left( \begin{array}{c} 1 \\ 1 \end{array} \right)println! ("{}', serialize(self));
      \mathcal{F}\}
```
#### **RUST**

# **HRTBs** Lifetime elision (2/3)

```
// v
fn to_json<T>(value: &T) -> String
where T: Serialize {
   serde_json::to_string(value)
       .unwrap()
}
```

```
RUST
```
# **HRTBS** Lifetime elision (2/3)

```
fn to_json<'a, T>(value: &'a T) -> String
where T: Serialize {
    serde_json::to_string(value)
         .unwrap()\mathcal{L}
```
**RUST** 

# **HRTBS** Lifetime elision (3/3)

type Serializer<T> = dyn  $Fn(\&T)$  -> String;

**RUST** 

# **HRTBs** Lifetime elision (3/3)

type Serializer<T> = dyn  $Fn(\&T) \rightarrow String;$ 

What we **want** is a function that will work *for any* lifetime.

We don't care how long  $&T$  lives, as long as we can access it during the function call.

# **HRTBS** Lifetime elision (3/3)

We could do...

type Serializer<'a,  $T$  = dyn  $Fn(& 'a T)$  -> String;

**RUST** 

# **HRTBs** Lifetime elision (3/3)

We *could* do…

type Serializer<'a,  $T$  = dyn  $Fn(& 'a T)$  -> String; RUST

... but that would be a bit cumbersome to use (and, in a few places, *impossible* to apply).

... plus we've already said that we want our serializer to work for **any** lifetime, not a specific one.

## **HRTBs** Lifetime elision (3/3)

Here come HRTBs!

## **HRTBS** Lifetime elision (3/3)

Here come higher-ranked trait bounds!

# **HRTBs** Lifetime elision (3/3)

type Serializer<T> = dyn for<'a>  $Fn(& 'a T)$  -> String;  $\frac{1}{2}$ //  $\frac{1}{2}$   $\frac{1}{2}$ RUST

The underlined part is the way we form a higher-ranked trait bound.

What it means is basically: I don't care about the precise lifetime, make it work for *every one*.

Thus the name: higher-ranked as if not limited to specific lifetime, lifted above the ordinary types ™.

By the way, it might be tempting to create types such as:

```
type Wat1 = for < T> T;
type Wat2 = for<'a, T > 8'a T;
type Wat3 = for<T> Vec<T>;
type Wat4 = for<T> Vec<Box<T>>;
```
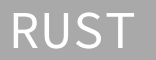

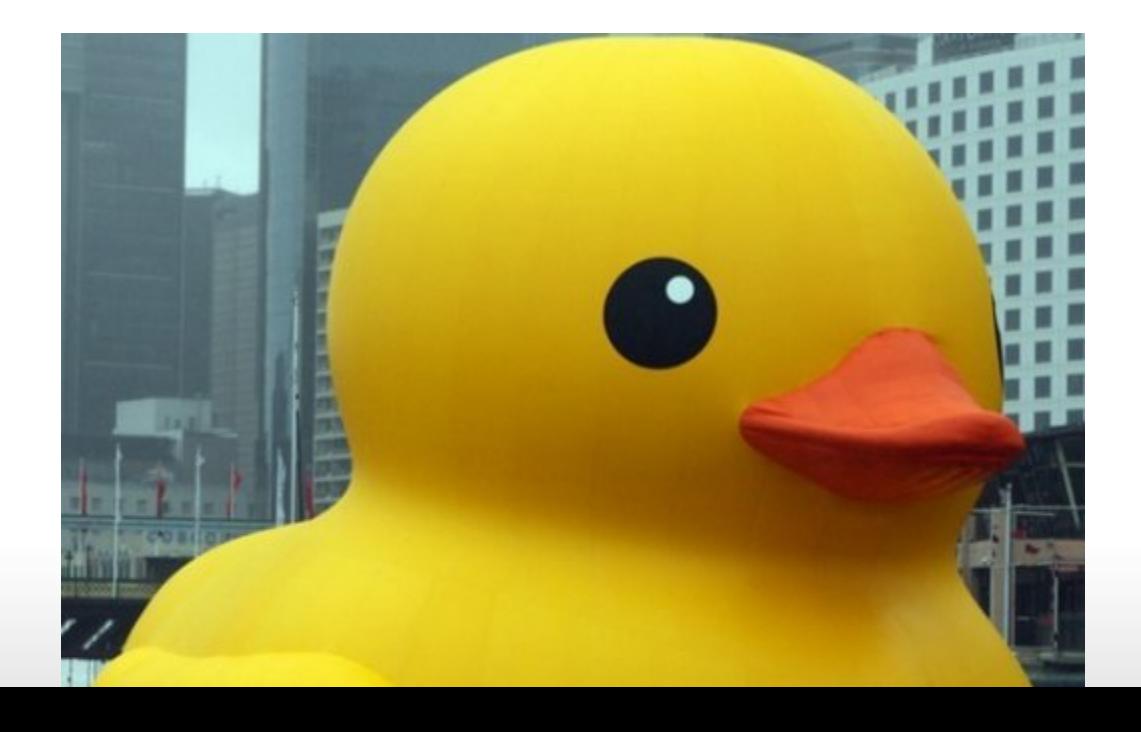

By the way, it might be tempting to create types such as:

```
type Wat1 = for < T;
type Wat2 = for < a, T > a'a T;type Wat3 = for < T> \vee ec < T>;
type Wat4 = for < T> Vec<Box<T>>;
```
RUST

Worry no more - they are all **illegal**:

```
error: only lifetime parameters can be used in this context
 \vert1 | type Wat4 = for<T> Vec<Box<T>>;
 \sqrt{ }
```
Let's go find another HRTB in the wild.

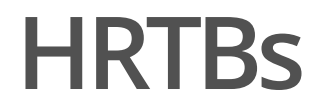

Let's create a function:

```
fn call_me_maybe() \{
```
 $\mathcal{L}$ 

```
RUST
```
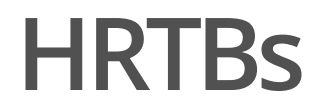

Let's make our function create an object *inside* it:

```
fn call_me_maybe() {
    let motto = String::from("existential crisis");
}
                                                          RUST
```
}

And, eventually, let's make it accept a closure that will get invoked with a *reference* to that object:

RUST

```
fn call_me_maybe(callback: impl Fn(&String)) {
    let motto = String::from("existential crisis");
    callback(&motto);
```
#### Now for a quick test:

```
fn call_me_maybe(callback: impl Fn(&String)) {
    let motto = String::from("existential crisis");
    callback(&motto);
}
fn main() \{call_me_maybe(|motto| {
        println!("motto: {}"
, motto);
   });
}
                                                           RUST
```
#### It works:

```
fn call_me_maybe(callback: impl Fn(\&let motto = String::from("existential
crisis");
   callback(&motto);
}
fn main() {
   call_me_maybe(|motto| {
       println!("motto: {}", motto);
   });
}
```
motto: existential crisis

... but:

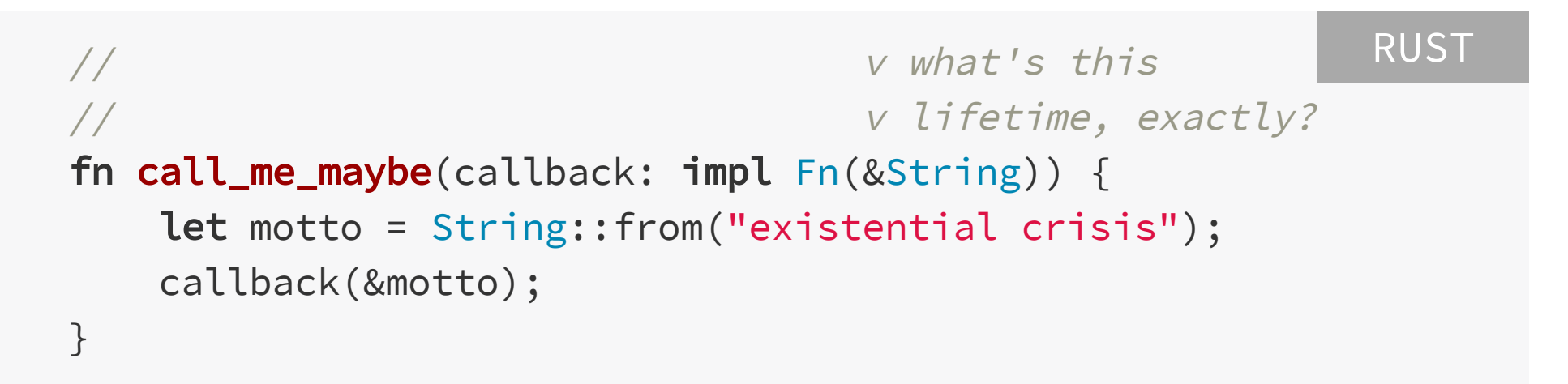

... but:

```
// v what's this
// v lifetime, exactly?
fn call_me_maybe(callback: impl Fn(&String)) {
   let motto = String::from("existential crisis");
  callback(&motto);
}
                                         RUST
```
Once again, **lifetime elision** kicked-in - let's try to desugar our code and see what's happening underneath.

Our first thought may be:

```
fn call_me_maybe<'a>(callback: impl Fn(&'a String)) {
    let motto = String::from("existential crisis");
    callback(&motto);
}
                                                          RUST
```
... but, unfortunately:

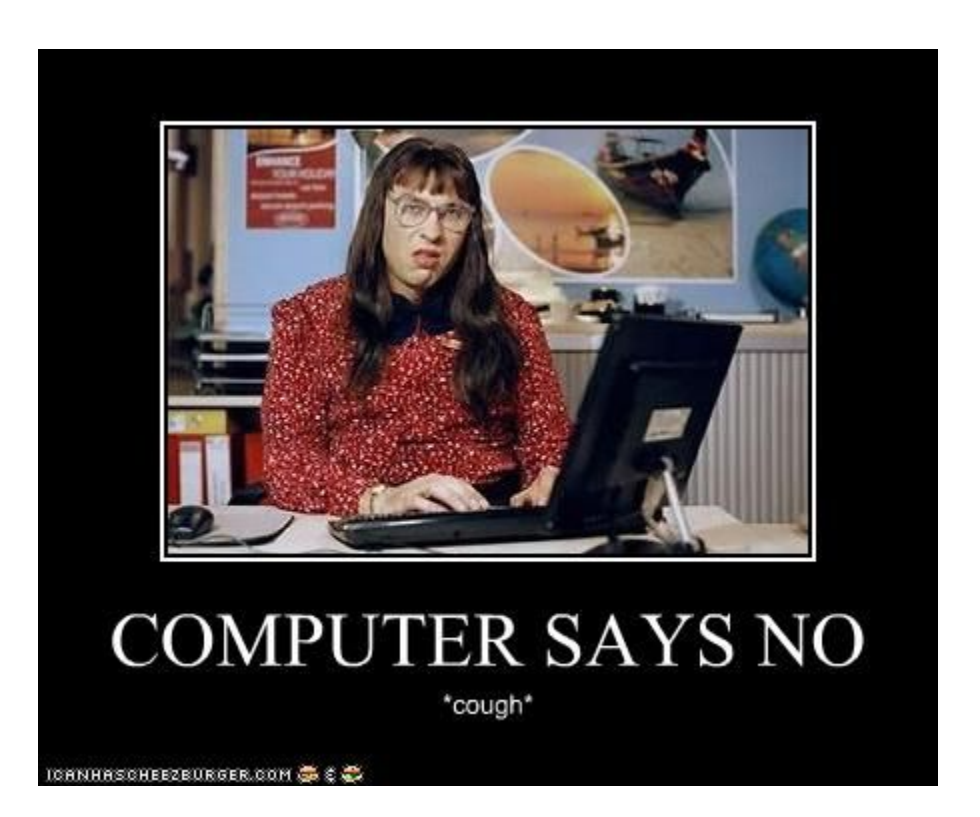

error[E0597]: `motto` does not live long enough

 $\vert$ 

error[E0597]: `motto` does not live long enough

```
1 | fn call_me_maybe<'a>(callback: impl Fn(&'a String)) {
                     | -- lifetime `'a` defined here
```

```
error[E0597]: `motto` does not live long enough
  \vert1 | fn call_me_maybe<'a>(callback: impl Fn(&'a String)) {
                     | -- lifetime `'a` defined here
3 | callback(&motto);
         --------^^^^^^-
  \| \cdot \|argument requires that `motto` is borrowed for `'a`
4 | }
```

```
error[E0597]: `motto` does not live long enough
  \vert1 | fn call_me_maybe<'a>(callback: impl Fn(&'a String)) {
                      | -- lifetime `'a` defined here
3 | callback(&motto);
          \overline{\phantom{a}} -------^^^^^^^
  | | |
                 borrowed value does not live long enough
        argument requires that `motto` is borrowed for `'a`
4 | }
    - `motto` dropped here while still borrowed
```
What the compiler is *trying* to say is that our &motto doesn't necessarily live for 'a, as we've tried to persuade it.
What the compiler is *trying* to say is that our &motto doesn't necessarily live for 'a , as we've tried to persuade it.

And, to no one's surprise, that's *true*!

To see why, let's move on to the **call site**.

```
fn call_me_maybe<'a>(callback: impl Fn(&'a String)) {
   let motto = String::from("existential crisis");
   callback(&motto);
}
fn main() \{// v------------v
   call_me_maybe::<'some_lifetime>(|motto| {
        println!("motto: {}"
, motto);
   });
}
```
RUST

### From the main ' s point of view, **what's this lifetime**?

```
fn call_me_maybe<'a>(callback: impl Fn(&'a String)) {
   let motto = String::from("existential crisis");
   callback(&motto);
}
fn main() \{// v------------v
   call_me_maybe::<'some_lifetime>(|motto| {
        println!("motto: {}"
, motto);
   });
}
```
This lifetime depends on *nothing* inside the main function, so what sense does it even make here?

RUST

}

Why do we even declared our function as **generic** over a lifetime 'a , if there's just **one** lifetime that could ever possibly match?

fn call\_me\_maybe<'a>(callback: impl Fn(&'a String)) { { // lifetime 'motto starts here RUST

let motto = String::from("existential crisis");

callback(&motto); // callback must use this // "internal" 'motto lifetime

} // lifetime 'motto ends here

So, similarly to the case we'd had before, we want for call\_me\_maybe() to invoke a callback *without* caring for / naming the actual lifetime.

So, similarly to the case we'd had before, we want for call\_me\_maybe() to invoke a callback *without* caring for / naming the actual lifetime.

**Higher-ranked trait bounds** come to the rescue.

```
fn call_me_maybe(callback: impl Fn(&String)) {
    let motto = String::from("existential crisis");
    callback(&motto);
}
```
RUST

```
fn call_me_maybe(
    callback: impl for<'a> Fn(&'a String)
) {
    let motto = String::from("existential crisis");
    callback(&motto);
}
                                                          RUST
```

```
fn call_me_maybe(
    callback: impl for<'a> Fn(&'a String)
) {
    let motto = String::from("existential crisis");
    callback(&motto);
}
```
RUST

Lo and behold, it actually works.

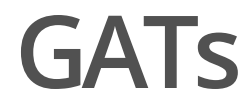

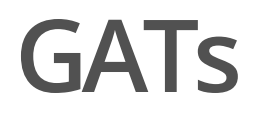

```
pub trait Iterator {
    type Item;
    fn next(&mut self) -> Option<Self::Item>;
}
                                                          RUST
```
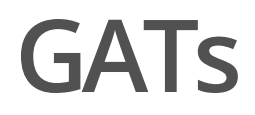

```
pub trait Iterator {
    type Item;
    fn next(&mut self) -> Option<Self::Item>;
}
                                                          RUST
```
Pros:

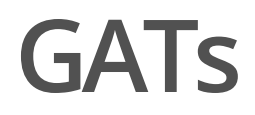

```
pub trait Iterator {
    type Item;
    fn next(&mut self) -> Option<Self::Item>;
}
```
RUST

Pros:

**·** really simple & tidy

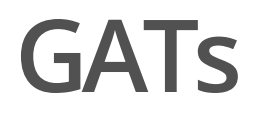

```
pub trait Iterator {
    type Item;
    fn next(&mut self) -> Option<Self::Item>;
}
```
RUST

Pros:

- really simple & tidy
- does its job **·**

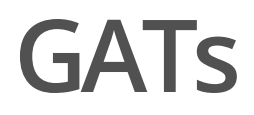

```
pub trait Iterator {
    type Item;
    fn next(&mut self) -> Option<Self::Item>;
}
```
RUST

Pros:

- really simple & tidy
- does its job **·**
- with us since, like, forever

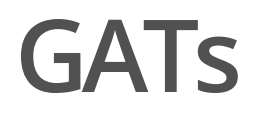

```
pub trait Iterator {
    type Item;
    fn next(&mut self) -> Option<Self::Item>;
}
```
RUST

Pros: Const

- really simple & tidy
- does its job **·**
- with us since, like, forever

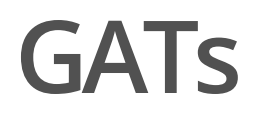

```
pub trait Iterator {
    type Item;
    fn next(&mut self) -> Option<Self::Item>;
}
```
RUST

### Pros: Const

- really simple & tidy
- does its job **·**
- with us since, like, forever
- how do I return an item that **·**borrows from the iterator?

Now, that *might* seem like a weird question at first, so let's get our hands on some code that would benefit from such iterator.

```
use std::fs::File;
use std::io::{BufRead, BufReader};
fn main() \{let file = File::open("test.txt")
        .unwrap();
    let lines = BufReader::new(file)
        .lines();
    for line in lines {
        println!("{}"
, line.unwrap());
    }
}
```
#### RUST

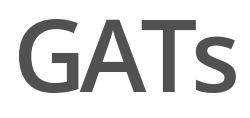

What's wrong with this code?

What's wrong with this code?

It's alright~ish, but not perfect, because it's **suboptimal**.

### fn main()  $\{$  $/\star$  ...  $\star/$

}

}

```
RUST
```

```
for line in lines {
   // For each line, `BufReader` has to allocate a
   // brand-new `String`.
   //
   // Ideally, `BufReader` would just return
   // `Iterator<Item=&str>`, re-using the same
   // `String` underneath.
```

```
println!("{}"
, line.unwrap());
```
Naturally, a question arises:

Why can't Lines (i.e. the object you get by invoking .lines()) be Iterator<Item = &str> right now?

Naturally, a question arises:

Why can't Lines (i.e. the object you get by invoking .lines()) be Iterator<Item = &str> right now?

Is it because some big Rust-pharma doesn't want you to know about *truly* zero-cost abstractions?

Naturally, a question arises:

Why can't Lines (i.e. the object you get by invoking . lines() ) be Iterator<Item =  $&str>$  right now?

Is it because some big Rust-pharma doesn't want you to know about *truly* zero-cost abstractions?

To find out, let's try to create such iterator!

### Starting from the top:

### struct SmartLines {

 $/* \dots **/$ 

}

### **RUST**

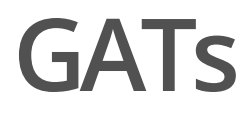

For maximum pleasure & re-usability, we're going to be generic over everything that's Read :

```
use std::io::Read;
struct SmartLines<R: Read> {
    /\star ... \star/}
                                                                RUST
```
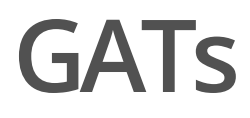

As for the fields - since what we're creating is a *wrapper*, we'll for sure need to store the underlying reader:

```
use std::io::Read;
```

```
RUST
```

```
struct SmartLines<R: Read> {
    reader: R,
}
```
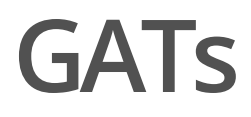

Since what we're creating is *smart*, we'll for sure need to store the line-buffer too:

RUST

```
use std::io::Read;
struct SmartLines<R: Read> {
    reader: R,
    line: String,
}
```
We could use some constructor:

```
/\star ... \star/
```

```
RUST
```

```
impl<R: Read> SmartLines<R> {
    pub fn new(reader: R) -> Self {
        Self {
            reader,
            line: String::new(),
        }
    }
}
```
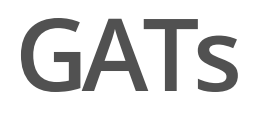

And, finally, the impl Iterator - we're so, *so* close!

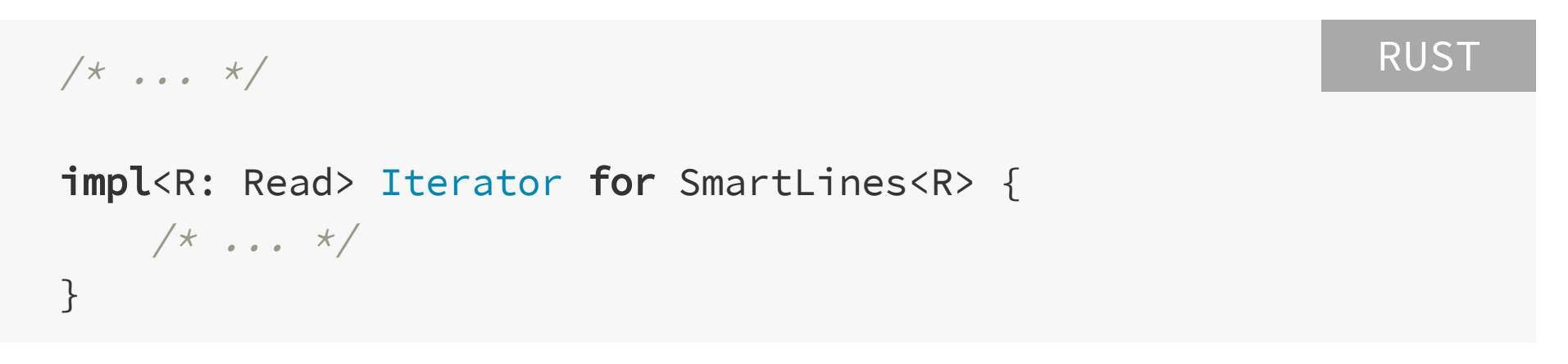

We're going to yield &str, so:

```
/\star ... \star/impl<R: Read> Iterator for SmartLines<R> {
    type Item = &str;
    fn next(&mut self) -> Option<Self::Item> {
        todo!()
    }
}
                                                              RUST
```
We're going to yield &str, so:

```
/\star ... \star/impl<R: Read> Iterator for SmartLines<R> {
    type Item = &str;
    fn next(&mut self) \rightarrow Option<Self::Item> {
         todo!()
    }
}
                                                                  RUST
```
... oh, right…

 $\vert$ 

error[E0106]: missing lifetime specifier

```
| type Item = &str;
```
| ^ expected named lifetime parameter

```
impl<R: Read> Iterator for SmartLines<R> {
    type Item = &str;
            // ^ we can't name this lifetime here...
        // v ... because it's not known up to
        // v the point here
    fn next(&mut self) -> Option<Self::Item> {
       todo!()
   }
}
```
RUST

But - *d'oh!* - why don't we just implement the Iterator *for a reference*?
#### impl<'a, R: Read> Iterator for &'a mut SmartLines<R> {  $/\star$  ...  $\star/$ } RUST

impl<'a, R: Read> Iterator for &'a mut SmartLines<R> { type Item = &'a str; RUST

 $/\star$  ...  $\star/$ 

}

```
impl<'a, R: Read> Iterator for &'a mut SmartLines<R> {
   type Item = &'a str;
                                                        RUST
```

```
fn next(&mut self) -> Option<Self::Item> {
    todo!()
}
```

```
}
```

```
impl<'a, R: Read> Iterator for &'a mut SmartLines<R> {
   type Item = &'a str;
                                                        RUST
```

```
fn next(&mut self) \rightarrow Option<Self::Item> {
    Some(&self.line)
```

```
}
```
}

| |\_\_\_\_\_^

```
error[E0495]: cannot infer an appropriate lifetime for borrow expression due to conflicting requirements
   |
               | Some(&self.line)
                     \land\land\land\land\land\land\land\land\land\land\land\land|
note: first, the lifetime cannot outlive the anonymous lifetime #1 defined on the method body at 20:5...
   |
            | / fn next(&mut self) -> Option<Self::Item> {
                 | | Some(&self.line)
             | | }
   | |_____^
note: ...so that reference does not outlive borrowed content
   |
               | Some(&self.line)
                     \land\land\land\land\land\land\land\land\land\land\landnote: but, the lifetime must be valid for the lifetime `'a` as defined on the impl at 17:6...
   |
     | impl<'a, R: Read> Iterator for &'a mut SmartLines<R> {
           \wedge \wedgenote: ...so that the types are compatible
   |
             | fn next(&mut self) -> Option<Self::Item> {
   | ______________________________________________^
                 | | Some(&self.line)
             | | }
```
}

What the compiler is trying to say is that **&mut self** doesn't necessarily live for 'a , because they are two separate lifetimes:

impl<'a, R: Read> Iterator for &'a mut SmartLines<R> { type Item = &'a str; RUST

```
// v doesn't necessarily predecease 'a
fn next(&mut self) \rightarrow Option<Self::Item> {
    Some(&self.line)
}
```
We could try fixing this by annotating the lifetime we *expect* to be there:

```
impl<'a, R: Read> Iterator for &'a mut SmartLines<R> {
    type Item = &'a str;
          // vv here
    fn next(&'a mut self) -> Option<Self::Item> {
        Some(&self.line)
    }
}
                                                          RUST
```
We could try fixing this by annotating the lifetime we *expect* to be there:

```
impl<'a, R: Read> Iterator for &'a mut SmartLines<R> {
    type Item = &'a str;
          // vv here
    fn next(&'a mut self) -> Option<Self::Item> {
        Some(&self.line)
    }
}
                                                          RUST
```
... but, as you might have guessed, **that doesn't work**

 $\vert$ 

 $\vert$ 

error[E0308]: method not compatible with trait

```
fn next(&'a mut self) -> Option<Self::Item> {
| ^^^^^^^^^^^^^^^^^^^^^^^^^^^^^^^^^^^^^^^^^^^
                           lifetime mismatch
```
= note: expected fn pointer

`fn(&mut &'a mut SmartLines<R>) -> Option<\_>` found fn pointer

`fn(&'a mut &'a mut SmartLines<R>) -> Option<\_>`

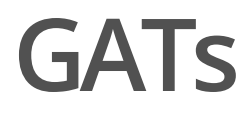

The proper solution, as it turns out, requires a magic of **GATs**.

The proper solution, as it turns out, requires a magic of **generic associated types**.

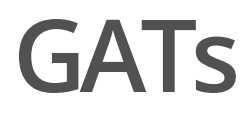

Let's go back to the definition of our iterator:

```
pub trait Iterator {
    type Item;
    fn next(&mut self) -> Option<Self::Item>;
}
                                                          RUST
```
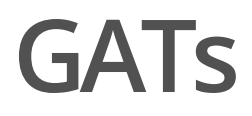

Let's go back to the definition of our iterator:

```
pub trait Iterator {
    type Item;
    fn next(&mut self) -> Option<Self::Item>;
}
                                                           RUST
```
The issue with current design is that we cannot possibly name or *provide* the lifetime for the Item associated type.

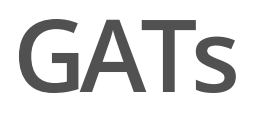

Let's go back to the definition of our iterator:

```
pub trait Iterator {
    type Item;
    fn next(&mut self) -> Option<Self::Item>;
}
                                                           RUST
```
The issue with current design is that we cannot possibly name or *provide* the lifetime for the Item associated type.

Solution? Let's make the Item generic (at least over lifetimes)!

```
trait StreamingIterator {
    type Item<'a>;
    fn next(&mut self) -> Option<Self::Item<'_>>;
}
```

```
impl<R: Read> StreamingIterator for SmartLines<R> {
    type Item<'a> = &'a str;
    fn next(&mut self) \rightarrow Option<Self::Item<'_>> {
        todo!()
    }
}
```

```
impl<R: Read> StreamingIterator for SmartLines<R> {
    type Item<'a> = &'a str;
    fn next(&mut self) \rightarrow Option<Self::Item<'_>> {
        todo!()
    }
}
```
It's been already possible for a while on nightly, although the feature itself is very much work-in-progress.

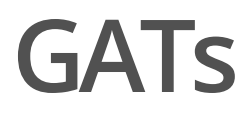

At this point we can create associated types generic solely over lifetimes:

```
trait Foo {
    type Bar<'a, 'b, 'c>
        where 'a: 'b;
}
```
At this point we can create associated types generic solely over lifetimes:

RUST

```
trait Foo {
    type Bar<'a, 'b, 'c>
        where 'a: 'b;
}
```
... but, as the name of the feature suggests, eventually we'll be able to construct arbitrarily-generic associated types.

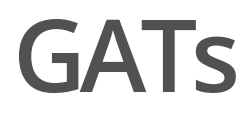

Thanks to GATs, in the future we'll be able to create structures generic over - for instance - pointer types:

```
trait PointerFamily {
    type Pointer<T>: Deref<Target = T>;
}
```

```
trait PointerFamily {
    type Pointer<T>: Deref<Target = T>;
}
```

```
struct ArcFamily;
```

```
impl PointerFamily for ArcFamily {
    type Pointer<T> = Arc<T>;
}
```

```
struct RcFamily;
```

```
impl PointerFamily for RcFamily {
    type Pointer<T> = Rc<T>;
}
```

```
trait PointerFamily {
    type Pointer<T>: Deref<Target = T>;
}
struct ArcFamily;
impl PointerFamily for ArcFamily {
    type Pointer<T> = Arc<T>;
}
struct RcFamily;
impl PointerFamily for RcFamily {
    type Pointer<T> = Rc<T>;
}
struct Foo<P: PointerFamily> {
    bar: P::Pointer<String>,
}
```
(example from RFC 1598 @ [https://github.com/rust-lang/rfcs/pull/1598\)](https://github.com/rust-lang/rfcs/pull/1598)

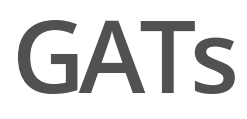

Bonus acronym: initially this feature was called associated type constructors (**ATCs**).

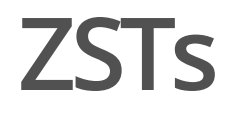

What do you think will be the output of this code?

```
use std::mem::size_of;
struct Struct;
enum Enum { }
fn main() \{println!("{}"
, size_of::<Struct>());
    println!("{}"
, size_of::<Enum>());
    println!("{}"
, size_of::<()>());
    println!("{}"
, size_of::<!>());
}
```
Yeah, correct:

```
error[E0658]: the `!` type is experimental
  \vert| println!("{}"
, size_of::<!>());
  \overline{\phantom{a}}\vert= note: see issue #35121 for more information
  = help: add `#![feature(never_type)]` to the crate attributes to
enable
```

```
#![feature(never_type)]
use std::mem::size_of;
struct Struct;
enum Enum { }
fn main() \{println!("{}"
, size_of::<Struct>());
    println!("{}"
, size_of::<Enum>());
    println!("{}"
, size_of::<()>());
    println!("{}"
, size_of::<!>());
}
```
Yeah, all those types are **literally empty**:

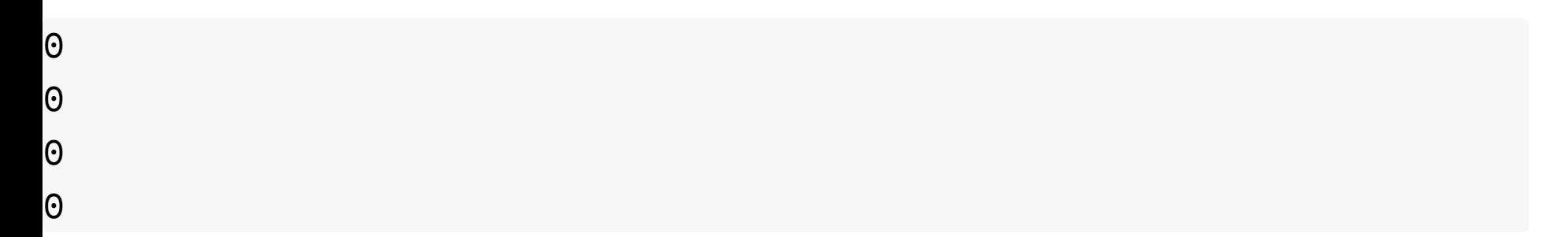

ZST stands for **zero-sized type**.

ZST stands for **zero-sized type**.

... and they are hella useful!

For instance, the () (called unit type) is used by the Rust's standard library to implement HashSet , reusing code from HashMap :

```
pub struct HashSet<T, S = RandomState> {
    map: HashMap<T, (), S>,
}
```
RUST

Since both Rust and LLVM know that such map contains only keys, all the additional code gets striped out - yay **zero-cost abstractions**!

By the way, () is both a value, and a type:

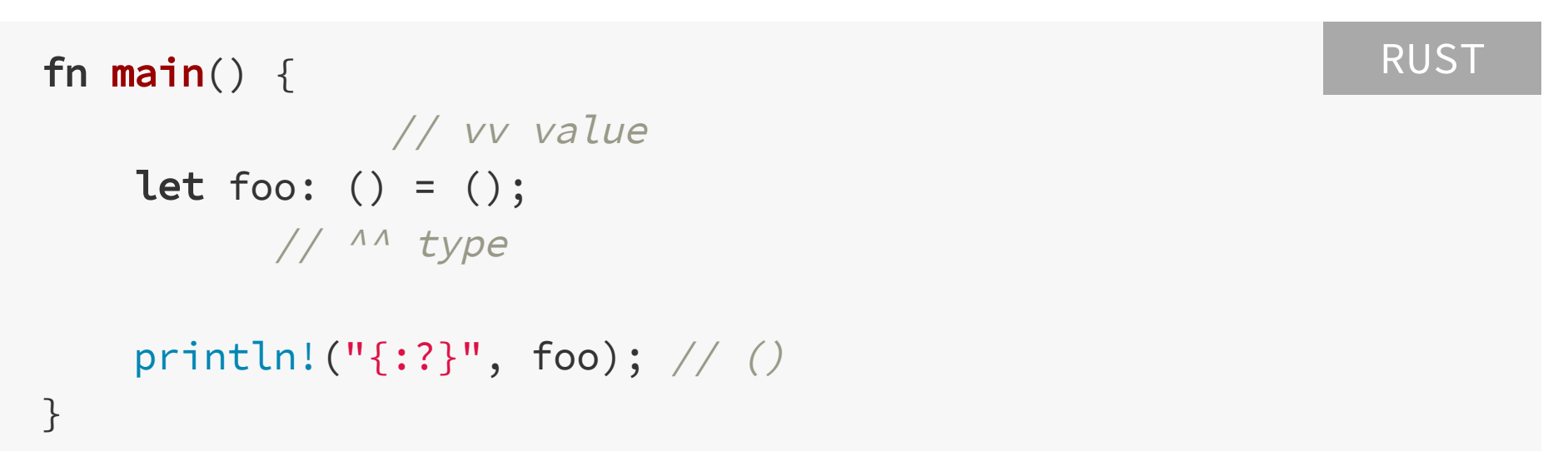

There exists a similar type, ! (called never type), which serves a similar purpose, with one difference: you can't obtain a value of this type.

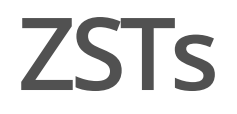

Let's talk: Result<String, ()>.

```
Let's talk: Result<String, ()>:
```

```
fn print_me(val: Result<String, ()>) {
   match val {
        Ok(val) => println!("ok: {:?}"
, val),
        Err(val) => println!("err: {:?}"
, val),
   }
}
fn main() \{print_me(Ok("pancake".into())); // ok: "pancake"
   print\_me(Err(())); // err: ()
}
```
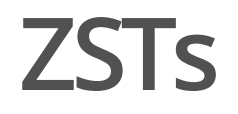

Let's talk: Result<String, !>.

```
Let's talk: Result<String, !> :
```

```
fn print_me(val: Result<String, !>) {
    match val {
        Ok(val) => println!("ok: {:?}"
, val),
        Err(val) => println!("err: {:?}"
, val),
    }
}
fn main() \{print_me(Ok("pancake".into()));
    print_me(Err(!)); // compile-time error
}
```
For Result<String, !> there's *no way* to construct the Err variant.
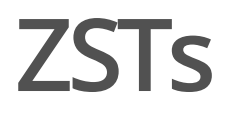

As an example, we can use ! to implement a non-failing FromStr :

```
use std::str::FromStr;
struct Person(String);
impl FromStr for Person {
    type Err = !;
    fn from_str(str: &str) -> Result<Self, ! > {
        Ok(Person(
            str.into()
       ))
    }
}
fn main() \{let Ok(person) = Person::from_str("Tommy Wiseau");
   1/ ^ no need to `.unwrap()`, because Rust understands
   // ^ that the `Err` variant cannot be possibly constructed
    println!("Oh hi, {}!", person.0);
}
                                                                                                         RUST
```
**ZSTs**

As another example, we *will be able to* use ! (called never type ) to implement a non-failing FromStr :

```
use std::str::FromStr;
struct Person(String);
impl FromStr for Person {
   type Err = !;
    fn from_str(str: &str) -> Result<Self, ! > {
        Ok(Person(
            str.into()
        ))
    }
}
fn main() \{let Ok(person) = Person::from_str("Tommy Wiseau");
   1/ ^ no need to `.unwrap()`, because Rust understands
   // ^ that the `Err` variant cannot be possibly constructed
    println!("Oh hi, {}!", person.0);
}
                                                                                                         RUST
```
 $\vert$ 

Currently the compiler cannot yet fully reason about the ! :

error[E0005]: refutable pattern in local binding: `Err(\_)` not covered

```
let Ok(person) = Person::from_str("Tommy Wiseau");
    AAAAAAAAAA pattern `Err(_)' not covered
```
The work on this feature is still ongoing though, so fingers crossed it gets merged soon!

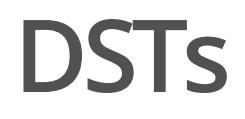

DST stands for **dynamically-sized type**.

DST stands for **dynamically-sized type**.

You've for sure had the chance to use them tons of times:

- str (but not &str or String), **·**
- [T] (but not [T; n] , &[T] or Vec<T> ), **·**
- dyn Trait (but not &dyn Trait ). **·**

DST stands for **dynamically-sized type**.

You've for sure had the chance to use them tons of times:

- str (but not &str or String), **·**
- [T] (but not [T; n] , &[T] or Vec<T> ), **·**
- dyn Trait (but not &dyn Trait ). **·**

... but there's also *one* more.

```
What's the size of this type?
```

```
struct NamedSlice<'a, T> {
    name: String,
    slice: &'a [T],
\}
```

```
RUST
```
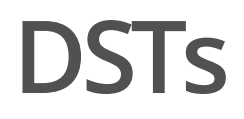

What's the size of this type?

```
struct NamedSlice<'a, T> {
    name: String,
    slice: &'a [T],
}
```
RUST

24 bytes for String + 8 bytes for &[T] + padding = **40 bytes**.

(counted using std::mem::size\_of() on a x86-64)

}

```
What's the size of this type?
```

```
struct NamedSlice<T> {
```
name: String, slice: [T], // look, ma! no reference RUST

What's the size of *this* type?

```
struct NamedSlice<T> {
    name: String,
    slice: [T],
}
```
RUST

First things first: **this is legal**; it's fine for a struct's *last* field to be unsized.

What's the size of *this* type?

```
struct NamedSlice<T> {
    name: String,
    slice: [T],
}
```
RUST

First things first: **this is legal**; it's fine for a struct's *last* field to be unsized.

Second things second: **this struct is** !Sized .

```
use std::mem::size_of;
struct NamedSlice<T> {
    name: String,
    slice: [T],
}
fn main() \{println!("{}"
, size_of::<NamedSlice<String>>());
}
                                                           RUST
```
 $\vert$ 

error[E0277]: the size for values of type `[String]` cannot be known at compilation time

```
| println!("{}"
, size_of::<NamedSlice<String>>());
                     | ^^^^^^^^^^^^^^^^^^^^^^^^^^^^^
                     doesn't have a size known at
                     | compile-time
```

```
struct NamedSlice<T> {
    name: String,
    slice: [T],
\}fn main() \{let ns = NamedSlice {
        name: "named".into(),
        slice: [1, 2, 3] as _{-},
    \};
\}
```
#### **RUST**

```
error[E0277]: the size for values of type `[_]` cannot be known
              at compilation time
   \vert| let ns = NamedSlice {
   | ______________^
               name: "named".into(),
               slice: [1, 2, 3] as _| | };
          _^ doesn't have a size known at compile-time
```
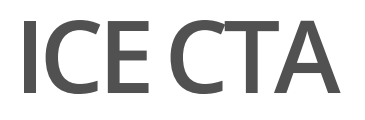

What do you think the compiler will say about this code?

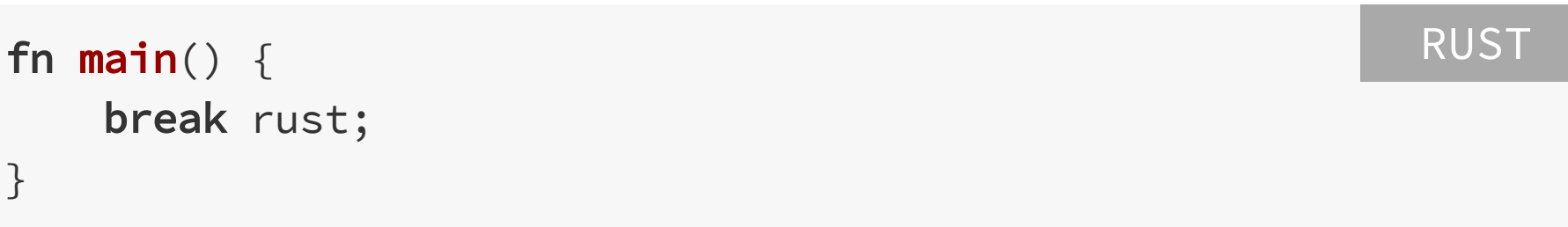

### **ICE CTA**

#### Yes, rustc has easter eggs:

```
rustc test.rs
error[E0425]: cannot find value `rust` in this scope
 -- test.rs:2:11
        break rust;
             AAAA not found in this scope
error[E0268]: `break` outside of a loop
 -- test.rs:2:5
        break rust;
       AAAAAAAAAA cannot `break` outside of a loop
error: internal compiler error: It looks like you're trying to break rust; would you like some ICE?
note: the compiler expectedly panicked. this is a feature.
note: we would appreciate a joke overview: https://github.com/rust-lang/rust/issues/43162#issuecomment-320764675
note: rustc 1.44.0-nightly (dbf8b6bf1 2020-04-19) running on x86 64-unknown-linux-gnu
error: aborting due to 3 previous errors
Some errors have detailed explanations: E0268, E0425.
For more information about an error, try `rustc --explain E0268`.
```
### **ICE CTA**

### And, yes, rustc has bugs too:

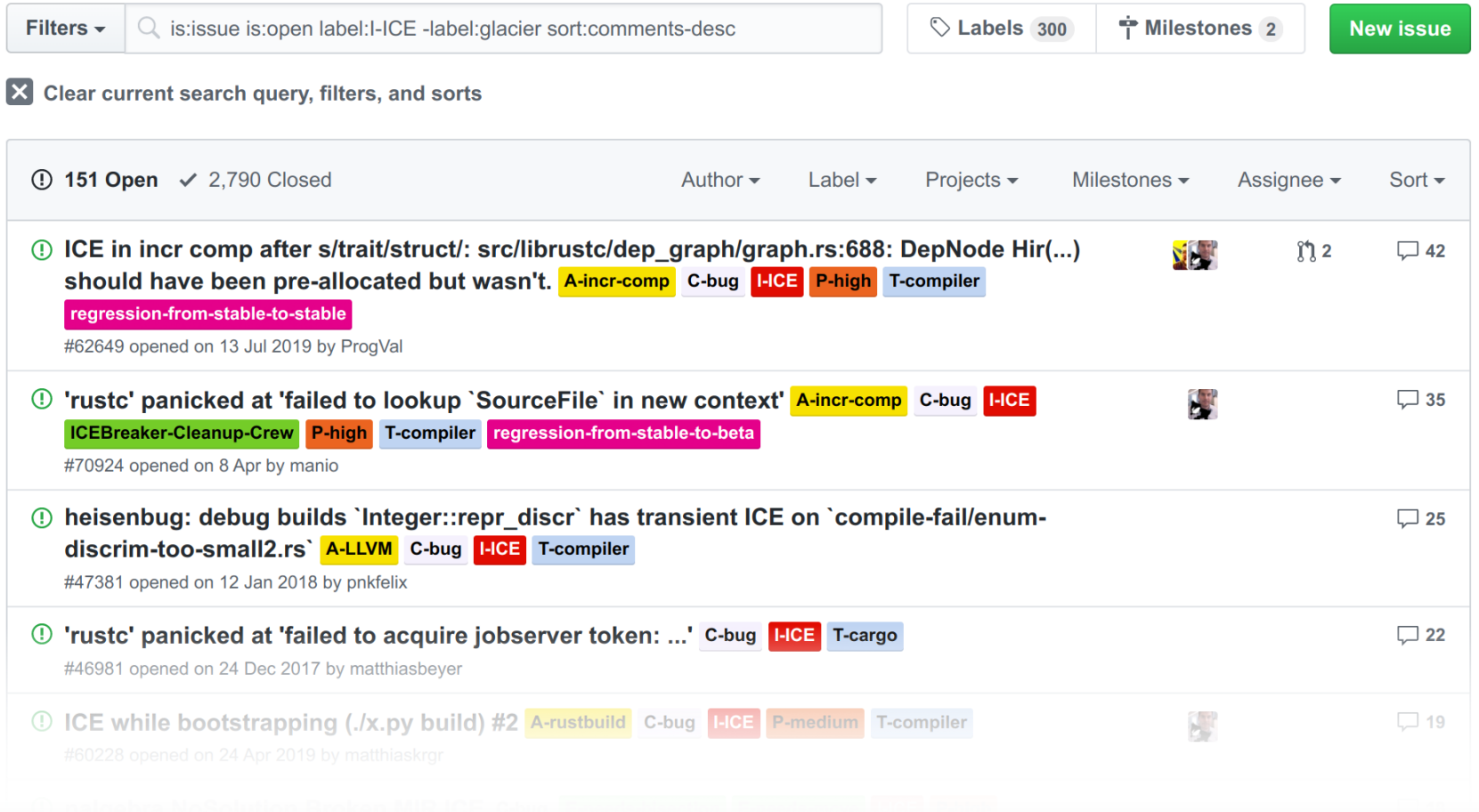

### **ICECTA**

**ICE**: internal compiler error

### **ICECTA**

**ICE**: internal compiler error

**CTA**: call to action

# **My***iced-tea***foryou**

Try contributing to rustc , cargo , rustfmt or any other project you find useful - all of them could use a little bit more love!

Bonus points for fixing an actual ICE in the compiler, but really: even a single, small commit can improve your (or someone else's!) workflow and make (your or someone else's) life better.

## **Tosumup**

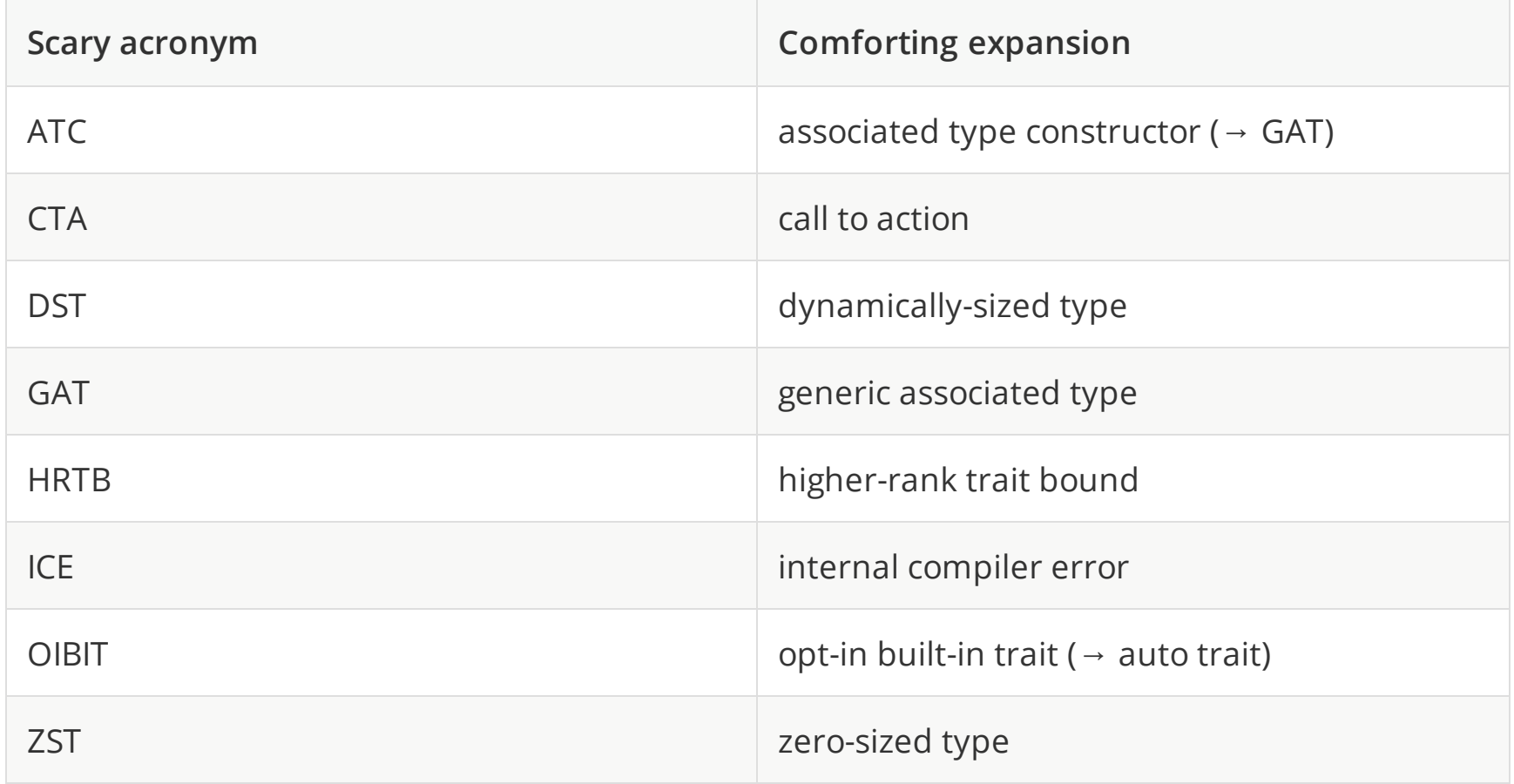

### Scary Acronyms (and Super Creeps) ~PatrykWychowaniec,2020

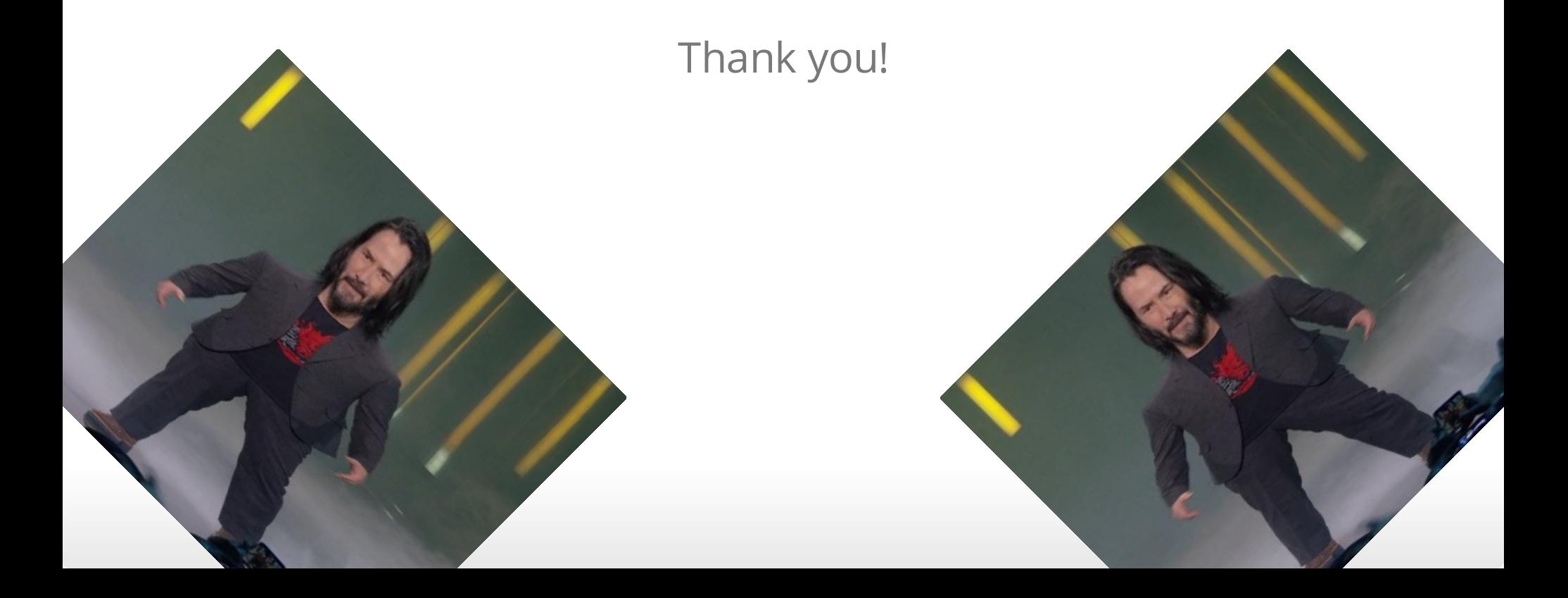